# AutoCAD Crack Download [Mac/Win] [Updated] 2022

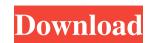

## AutoCAD Crack+ (LifeTime) Activation Code Download X64

Compatibility AutoCAD runs on both Mac OS X and Microsoft Windows operating systems. While some older features are not compatible between the two platforms, all newer features are not compatible with macOS catalina, it is only compatible with macOS Sierra and higher. A drawback to AutoCAD runs on macOS Catalina, it is only compatible with macOS Sierra and higher. A drawback to AutoCAD is the fact that the browser has to support some rather dated web standards, and this fact has slowed browser development. As a result, there are some lingering features that may not be compatible with all browsers. Also, if you use a version of AutoCAD older than AutoCAD 2020 on a Windows system, you will not be able to update that version to a newer version. What Is AutoCAD has been used for everything from simple 2D drafting to complex three-dimensional (3D) modeling. AutoCAD is a great tool for architects and civil engineers because it allows them to create accurate, realistic plans and 3D models to be used for building and designing structures. AutoCAD is also used for mechanical engineering and architectural design. If you are looking for a free alternative, you can download and use Google Sketchup for 2D and 3D work and BIM 360 to create models and collaborate on them. While AutoCAD bownloading and installing AutoCAD come with a setup program. This allows you to customize settings and start creating projects. You can download the latest version of AutoCAD from the AutoCAD website, or use the manufacturer's registration key to download the latest version of the program. You can also download a demo version of the program for you to test. If you are downloading the software from the Autodesk website, the installation is quick and easy. To

#### AutoCAD Crack+ Download PC/Windows

AutoCAD crack For Windows has a large number of command-line commands that operate on a drawing or drawing layer, such as lisp, drawbridge, segment, simple translate, tile, rotate, scale and trm file format., AutoCAD is the world's leading 2D drawing software ranking released by International Data Corporation, a leading global market research company., AutoCAD is the third-most-used obsciness application, behind Microsoft Office and Intuit QuickBooks, and the seventh-most-used office suite software, according to a July 2006 report by Gartner, Inc. AutoCAD is used by architecture, design, construction, construction management, civil engineering, electrical engineering, mechanical engineering, mechanical engineering, manufacturing, landscape architecture, structural engineering, transportation engineering, and many other fields. The AutoCAD software is available for several platforms, including the Microsoft Windows, macOS, and UNIX operating systems and several platforms from third-party vendors. See also Comparison of CAD editors for Windows List of AutoCAD add-ons Comparison of CAD editors for UNIX List of AutoCAD alternatives References Further reading External links AutoCAD Archives Category: Construction software Category: DicOM viewers Category: DicOM viewers Category: DicOM viewers Category: DicOM viewers Category: Dicom viewers Category: Dicom v

#### **AutoCAD Crack Activation**

Open AutoCAD and choose File > New. Click on the button that says "Import", and select AutoCAD.DWG You will now open your.dwg To make the file a smart object, select a file. Select the file a smart object, select a file. Select the file a smart object, select a new layer by clicking on the plus sign at the bottom of the screen, and then double-click on the layer name AutoCAD will now display a dialog box Go to File > Publish The dialog box should say "Publish on Folder" Select "Publish as Folder" and click OK AutoCAD will how create a new folder called pfx\_id.dwg file in the window that opened You will then need to save the file. Choose File > Save As and give the file a name Go to File > Close You will then be asked to locate the file Click on the arrow on the top left of the screen and choose "Send to", then select the destination Click the OK button Done, you now have a pfx\_id.dwg file Select the folder pfx\_id.dwg Click on the folder name Click on the edit icon next to the word folder Click on the icon that says "Make a new folder" Click on the "Make a new folder" click the Select Files button Click the OK button Repeat steps 9 through 15 for the files that you created in step 8. Choose "OK" when prompted to send the files You should now have a folder that contains the following files pfx\_id.dwg your.dwg We will now open the

#### What's New In?

AutoCAD made more accessible with a new user interface. You can easily work with your design, with familiar shortcuts. New font styles and 2D/3D styles help make AutoCAD easier to work with (video: 1:50 min.) A new feature for controlling and authoring your CAD markup in one step. Use a new setting called Markup Version to choose between your normal and marked-up markup. (video: 1:14 min.) Drawings created in many industries and sectors are more easily shared, including architectural, electrical, mechanical, and engineering drawings. For example, you can import other CAD files with drawings, export native EPS files, or display your existing files in one of several new formats. (video: 1:10 min.) One-step CAD markup with Markup Assist. Use an easy-to-use 2D/3D designer to markup 2D and 3D objects, such as model or part. The designer helps you with text, dimensions, and annotations. With the new Markup Assist tool, you can edit or insert objects without having to learn another tool. (video: 1:07 min.) Design for the Future: What are your needs and what do you want from your CAD system in the future? AutoCAD 2023 allows you to change and customize settings to make your drawing experience more efficient. (video: 2:13 min.) Get more from your operating system. It's easier to work with AutoCAD in macOS Catalina with an enhanced AutoCAD canvas experience. The new interface provides more visual fidelity, making it easier to work with AutoCAD in macOS Catalina with an enhanced AutoCAD canvas experience. The new interface provides more visual fidelity, making it easier to work with an enhanced AutoCAD canvas experience. The new interface provides more visual fidelity, making it easier to work with an enhanced AutoCAD canvas experience. The new interface provides

### **System Requirements:**

Windows 8, Windows 8, Windows 8, Windows 8, Windows 8, Windows 10 1 GHz processor 1 GB of RAM 800 MB of available hard disk space DirectX 11 Graphics Accelerator After visiting the Installer and select an operating system to install it on. The Installer will then automatically detect the version of Windows installed on the computer and download a version of the game. Depending on the version of Windows, the installer will either automatically create a shortcut to start your game or place a shortcut on the desktop.

# Related links:

https://oag.uz/en/autocad-free-registration-code-3264bit-updated-2022/

https://romanibook.com/upload/files/2022/06/CphcojxynjGDhNPFXQfT\_07\_d71468eba9060b48e4a24f67b300b31e\_file.pdf

https://beznaem.net/wp-content/uploads/2022/06/halldar.pdf

http://malenatango.ru/autocad-23-1-keygen-full-version-mac-win-april-2022/ http://naasfilms.com/autocad-crack-serial-number-full-torrent-free-x64/

https://pacific-chamber-02353.herokuapp.com/AutoCAD.pdf

https://practicalislam.online/wp-content/uploads/2022/06/miknatt.pdf
https://chatinzone.com/upload/files/2022/06/TYKW6aNSrIKmOjAo55k9\_07\_d71468eba9060b48e4a24f67b300b31e\_file.pdf
https://citywharf.cn/autocad-2017-21-0-crack-keygen-full-version-download-latest/

http://www.truenorthoutfitters.net/2022/06/07/autocad-crack-keygen-for-pc/

https://lit-harbor-75602.herokuapp.com/AutoCAD.pdf

http://www.ecomsrl.it/autocad-24-2-crack-march-2022/ http://buyfitnessequipments.com/?p=5428

http://tirupatilist.com/wp-content/uploads/2022/06/AutoCAD-10.pdf

https://klealumni.com/upload/files/2022/06/bnMn7YnV5NyGlh8D4s6h\_07\_180b53016fa31ee21b90538c7a3bc7c7\_file.pdf

https://blackiconnect.com/upload/files/2022/06/A3cgXoz4IpOUQoVPzGdF 07 d71468eba9060b48e4a24f67b300b31e file.pdf http://www.publicpoetry.net/2022/06/autocad-21-0-activation-key-free-download/

https://jibonbook.com/upload/files/2022/06/b3LrPzSF7UYabOSzGx1m 07 180b53016fa31ee21b90538c7a3bc7c7 file.pdf

http://agrit.net/2022/06/autocad-21-0-crack/

https://aprendeconmontessori.com/autocad-crack-free-for-pc/